### **Abschluss Arbeite**

# **Neo4j und..**

Asmaa Haja 000000

Ilhem Bouzir 888888

Josseph 123456

21. Juni 2015

Muss geaendert werden: TU Berlin – Fakultät IV Institut für Wirtschaftsinformatik und Quantitative Methoden Fachgebiet Informatik und Gesellschaft Prof. Dr.-Ing. Frank Pallas Max Ulbricht

## **Inhaltsverzeichnis**

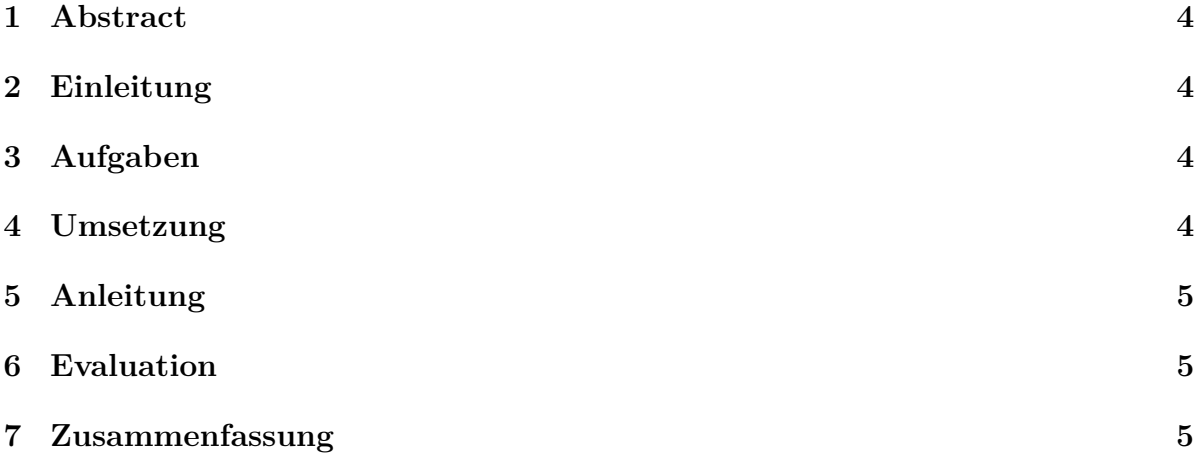

#### **1 Abstract**

Dieser Bericht beschreibt die Erstellung eines knowledge graphs mit Hilfe von Neo4j. Dieser Graph repräsentiert verschiedene Deutsche städte mit deren Sehenswürdigkeiten und Entfernungen voneinander. Das Projekt fand im Rahmen der Veranstaltung DBPRO an der TU Berlin statt.

#### **2 Einleitung**

Im Bereich Big Data fallen zum Beispiel bei Texten sehr große Daten-mengen an. Sinnvollerweise sollten solche Text Informationen auf einer übersichtlicherer und anschaulischerer Weise dargestellt werden können, so dass anhand einer bestimmten Repräsentation der Daten aus diesem Text gewonnenwerden. Diese erlaubt eine leichtere Suche nach bestimmten Informationen, ohne dass dabei wichtige Daten verloren gehen. Ziel des Projektes war es eine Knowledge Graph mit Hilfe der Graphendatenbank Neo4j zu erstellen basierend auf bestimmte rausgesuchte Daten.Mit der Graphenbasierte Abfragesprache sollen dann benötigte Informationen aus einer Wikipedia Informationen basierte Linked Open Data Version (DBpedia) extrahiert werden können und in einem bestimmten Format zu Neo4j übergen werden, so dass diese die Daten im strukturierten Graphen Form automatisch bringt. Das Projekt fand im Sommersemester 2015 an der TU Berlin im Rahmen der Veranstaltung DBPRO statt. Das Projektteam bestand aus Asmaa Haja, Ilhem Bouzir und Josseph, welche durch Dr. Holmer Hemsen betreut wurden.Das Projekt umfasste drei Meileinsteine. Zunächst fand im 1. Meilenstein eine Einarbeitung in das Thema Knowledge Graph, Neo4j und SPARQL statt. Als nächstes wurde dann konkrete Beispiele für Tourism in Deutschland mit SPARQL erstellt. Im 3. Meilenstein wurde aus der zuvor erstellten Abfragen mit Hilfe von Neo4j ein Knowledge Graph erstellt.Diese Arbeiten werden in diesem Bericht nach einergenauen Identifizierung der Aufgaben näher erläutert. Abschließend folgen ein Kapitel zur Evaluation und eine kurze Zusammenfassung der Projektergebnisse.

#### **3 Aufgaben**

3

#### **4 Umsetzung**

4

- **5 Anleitung**
- **6 Evaluation**
- **7 Zusammenfassung**